**Nguyễn Thị Tính (Chủ biên), Hồ Thị Tuyến, Lương Thị Minh Huế, Hoàng Thị Cành, Nguyễn Thị Oanh, Dương Thị Quy**

**GIÁO TRÌNH**

# **HỆ QUẢN TRỊ CƠ SỞ DỮ LIỆU SQL SERVER**

**NHÀ XUẤT BẢN ĐẠI HỌC THÁI NGUYÊN NĂM 2019**

 $02 - 42$ MÃ SỐ: **DHTN - 2019** 

## MỤC LỤC

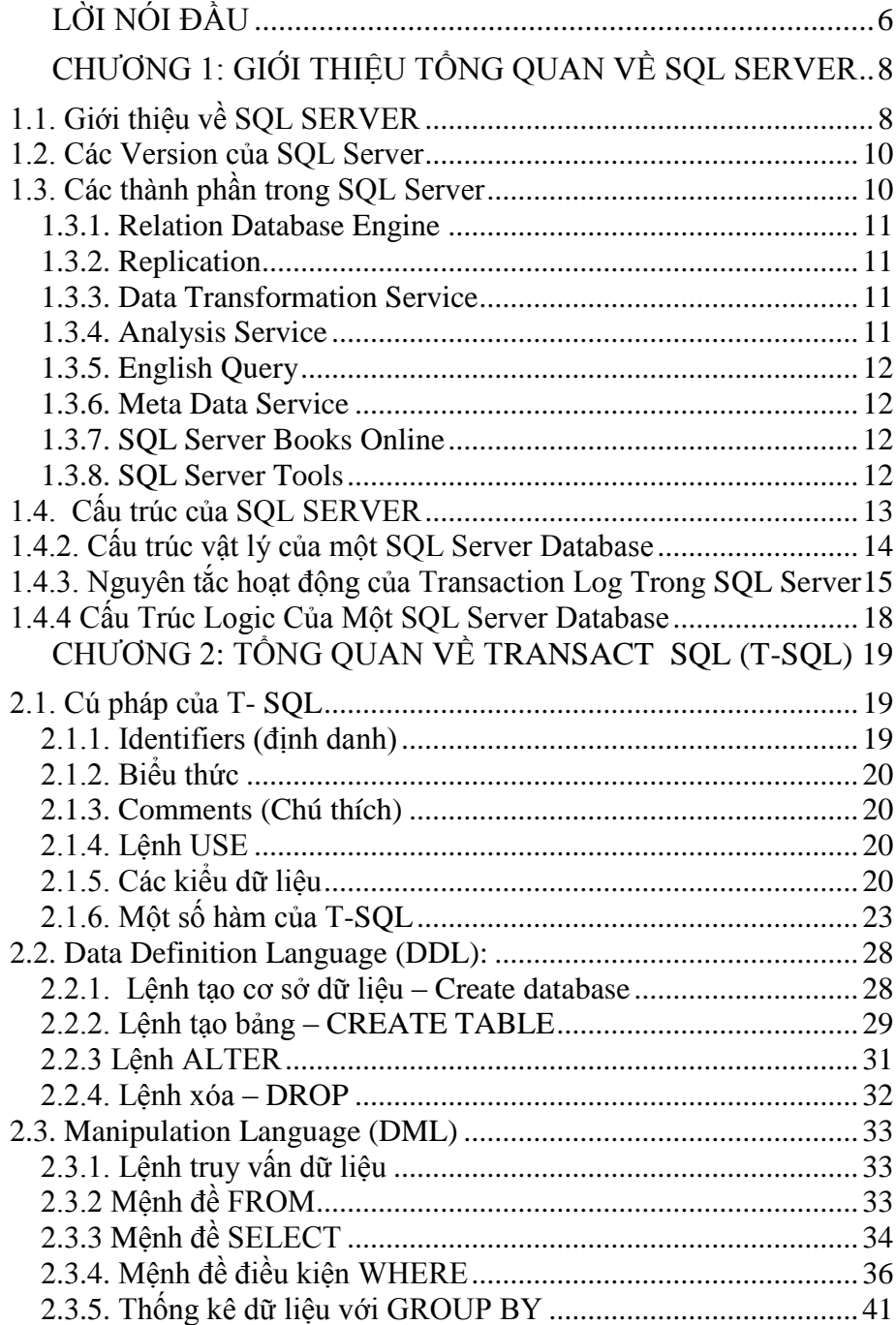

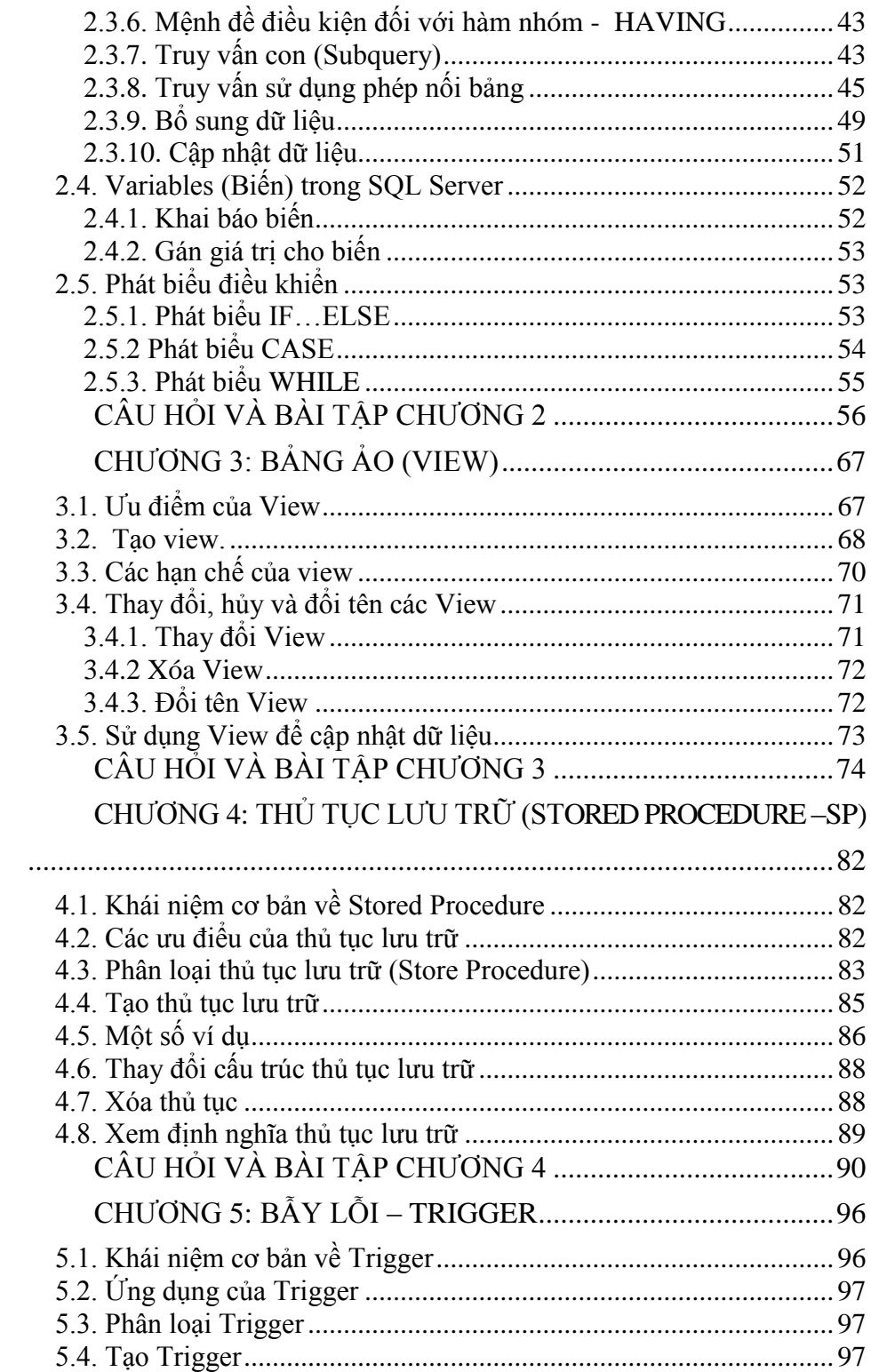

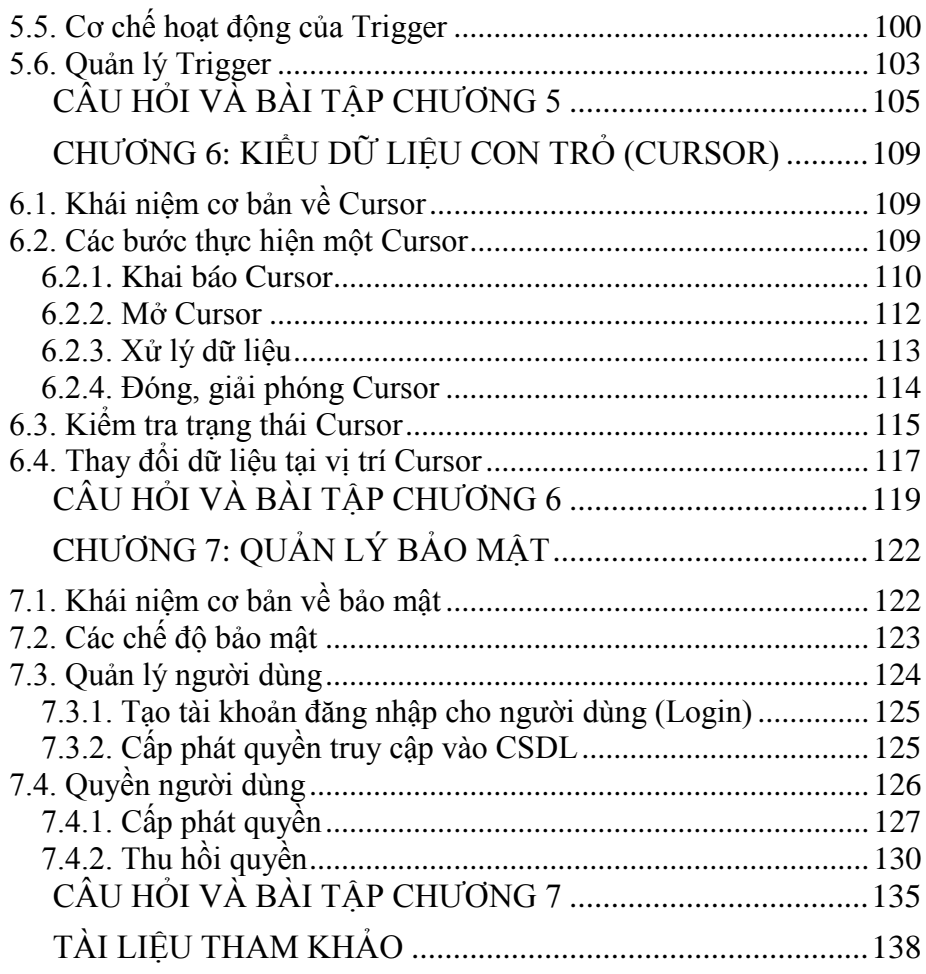

## **LỜI NÓI ĐẦU**

<span id="page-5-0"></span>Hệ quản trị cơ sở dữ liệu (Database Management System) là hệ thống được thiết kế để quản lý một khối dữ liệu nhất định một cách tự động và có trật tự. Các hành động quản lý này bao gồm chỉnh sửa, xóa, lưu thông tin và tìm kiếm (truy xuất thông tin) trong một nhóm dữ liệu nhất định.

Khi nhu cầu phát triển ứng dụng và quản trị với số lượng bản ghi lớn, kích thước lớn, nhiều kiểu dữ liệu phức tạp (âm thanh, hình ảnh,…) thì việc đặt ra với các hãng phần mềm là phát triển các hệ quản trị cơ sở dữ liệu lớn. Việc những nhà lập trình phát triển ứng dung trên hệ quản trị cơ sở dữ liệu lớn cũng đòi hỏi phải có những nắm bắt tích cực về sự phát triển của các hệ quản trị cơ sở dữ liệu.

Trong lịch sử đến này, hệ quản trị cơ dở dữ liệu ta có thể điểm nhanh gồm các hệ sau: Foxpro, Access, MySQL, SQL Server, Oracle,… mỗi hệ quản trị cơ sở dữ liệu đều có những phiên bản, phiên bản sau phát triển tiến bộ hơn, đáp ứng tốt hơn yêu cầu thực tế đặt ra phiên bản trước.

Trong giáo trình này sẽ giới thiệu cho bạn đọc hệ quản trị CSDL Microsoft SQL Server. SQL Server là hệ quản trị cơ sở dữ liệu lớn do hãng Microsoft phát triển, được cài đặt và chạy trên hệ điều hành Windows, SQL Server tỏ ra khá phổ biến và thân thiện với người dùng thông qua giao diện đồ họa trên Windows. SQL Server phát triển theo các phiên bản 6.0, 6.5, 7.0, 8.0 (phiên bản 2000), 2003, 2005, 2008, 2014. Với mục đích giúp cho bạn đọc, đặc biệt là sinh viên đại học chuyên ngành Công nghệ thông tin có thể nắm bắt được những kỹ năng quản trị cơ sở dữ liệu cũng như kỹ thuật xây dựng ứng dụng từ các ngôn ngư lập trình (Visual Basic, Visaul Basic.net, ASP, ASP.net) trên hệ quản trị CSDL SQL Server, giáo trình này sẽ trình bày một cách dễ hiểu, theo hướng phát triển ứng dụng, hệ quản trị CSDL SQL Server 2014.

Nội dung quyển sách được trình bày trong 7 chương.

Chương 1: Giới thiệu tổng quan về SQL Server

Chương 2: Tổng quan về Transact SQL (T-SQL)

Chương 3: Bảng ảo (View)

Chương 4: Thủ tục lưu trữ (Stored Procedure - SP)

Chương 5: Bẫy lỗi (Trigger)

Chương 6: Kiểu dữ liệu con trỏ (Cursor)

Chương 7: Quản lý bảo mật

Nhóm tác giả xin cảm ơn Ban Chủ nhiệm Khoa và các Giảng viên - Bộ môn Hệ thống thông tin – Khoa Công nghệ thông tin - Trường Đại học Công nghệ thông tin và Truyền thông – Đại học Thái Nguyên đã nhiệt tình hợp tác và giúp đỡ về chuyên môn trong quá trình biên soạn.

Để quyển sách được hoàn thiện hơn, chúng tôi rất mong nhận được các lời phê bình, các ý kiến đóng góp của các em sinh viên, các đồng nghiệp gần xa ở các trường đại học sau khi đọc quyển sách này.

### *Trân trọng cảm ơn!*

Tác giả

## **CHƯƠNG 1 GIỚI THIỆU TỔNG QUAN VỀ SQL SERVER**

#### <span id="page-7-0"></span>**1.1. Giới thiệu về SQL SERVER**

<span id="page-7-1"></span>Microsoft SQL Server 2014 là một hệ quản trị CSDL quan hệ (RDBMS), cung cấp cách tổ chức dữ liệu bằng cách lưu chúng vào các bảng. Dữ liệu quan hệ có thể được nhóm vào các bảng và các quan hệ có thể được định nghĩa giữa các bảng với nhau. Người dùng truy cập dữ liệu trên Serrver thông qua một ứng dụng. Người quản trị CSDL truy cập Server trực tiếp để thực hiện các chức năng cấu hình, quản trị và thực hiện các tác vụ bảo trì CSDL. Ngoài ra, SQL Server là một CSDL có khả năng mở rộng (chúng có thể lưu một lượng lớn dữ liệu và hỗ trợ tính năng cho phép nhiều người dùng truy nhập dữ liệu đồng thời)

SQL Server 2014 là một hệ thống quản lý cơ sở dữ liệu (Relational Database Management System (RDBMS)) sử dụng Transact-SQL để trao đổi dữ liệu giữa Client computer và SQL Server computer. Một RDBMS bao gồm databases, database engine và các ứng dụng dùng để quản lý dữ liệu và các bộ phận khác nhau trong RDBMS.

SQL Server 2014 được tối ưu để có thể chạy trên môi trường cơ sở dữ liệu rất lớn (Very Large Database Environment) lên đến Tera-Byte và có thể phục vụ cùng lúc cho hàng ngàn user. SQL Server 2000 có thể kết hợp "ăn ý" với các server khác như Microsoft Internet Information Server (IIS), E-Commerce Server, Proxy Server....

Một vài ấn bản SQL Server:

 **Enterprise**: Chứa đầy đủ các đặc trưng của SQL Server, bao gồm nhân bộ máy cơ sở dữ liệu và các dịch vụ đi kèm cùng các công cụ cho tạo và quản lý phân cụm SQL Server. Nó có thể quản lý các cơ sở dữ liệu lớn tới 524 petabytes và đánh địa chỉ 12 terabytes bộ nhớ và hỗ trợ tới 640 bộ vi xử lý (các core của CPU).

 **Standard**: Rất thích hợp cho các công ty vừa và nhỏ vì giá thành rẻ hơn nhiều so với Enterprise Edition, nhưng lại bị giới hạn một số chức năng cao cấp (advanced features) khác, edition này có thể chạy tốt trên hệ thống lên đến 4 CPU và 2 GB RAM.

 **Personal**: Được tối ưu hóa để chạy trên PC nên có thể cài đặt trên hầu hết các phiên bản windows kể cả Windows 98.

 **Developer**: Có đầy đủ các tính năng của Enterprise Edition nhưng được chế tạo đặc biệt như giới hạn số lượng người kết nối vào Server cùng một lúc.... Đây là edition mà các ban muốn học SQL Server cần có. Chúng ta sẽ dùng edition này trong suốt khóa học. Edition này có thể cài trên Windows 2000 Professional hay Win NT Workstation.

 **Desktop Engine** (MSDE): Có đầy đủ các tính năng của Enterprise Edition nhưng được chế tạo đặc biệt như giới hạn số lượng người kết nối vào Server cùng một lúc…. Ðây là phiên bản sử dụng cho phát triển và kiểm tra ứng dụng. Phiên bản này phù hợp cho các cá nhân, tổ chức xây dựng và kiểm tra ứng dụng.

 **Workgroup**: Ẫn bản SQL Server Workgroup bao gồm chức năng lõi cơ sở dữ liệu nhưng không có các dịch vụ đi kèm. Chú ý phiên bản này không còn tồn tại ở SQL Server 2012.

 **Express**: SQL Server Express dễ sử dụng và quản trị cơ sở dữ liệu đơn giản. Được tích hợp với Microsoft Visual Studio, nên dễ dàng để phát triển các ứng dụng dữ liệu, an toàn trong lưu trữ, và nhanh chóng triển khai. SQL Server Express là phiên bản miễn phí, không giới hạn về số cơ ở dữ liệu hoặc người sử dụng, nhưng nó chỉ dùng cho 1 bộ vi xử lý với 1 GB bộ nhớ và 10 GB file cơ sở dữ liệu. SQL Server Express là lựa chon tốt cho những người dùng chỉ cần một phiên bản SQL Server 2005 nhỏ gọn, dùng trên máy chủ có cấu hình thấp, những nhà phát triển ứng dụng không chuyên hay những người yêu thích xây dựng các ứng dụng nhỏ.

#### **1.2. Các Version của SQL Server**

<span id="page-9-0"></span>SQL Server của Microsoft được thị trường chấp nhận rộng rãi kể từ version 6.5. Sau đó Microsoft đã cải tiến và hầu như viết lại một engine mới cho SQL Server 7.0. Cho nên có thể nói từ version 6.5 lên version 7.0 là một bước nhảy vọt. Có một số đặc tính của SQL Server 7.0 không tương thích với version 6.5. Trong khi đó từ Version 7.0 lên version 8.0 (SQL Server 2000) thì những cải tiến chủ yếu là mở rộng các tính năng về web và làm cho SQL Server 2000 đáng tin cậy hơn. Hiện nay SQL Server đã ra mắt version 2005, 2008, 2012, 2014.

## **1.3. Các thành phần trong SQL Server**

<span id="page-9-1"></span>SQL Server được cấu tạo bởi nhiều thành phần như Database Engine, Reporting Services, Notification Services, Integration Services, Full Text Search Service…. Các thành phần này khi phối hợp với nhau tạo thành một giải pháp hoàn chỉnh giúp cho việc lưu trữ và phân tích dữ liệu một cách dễ dàng.

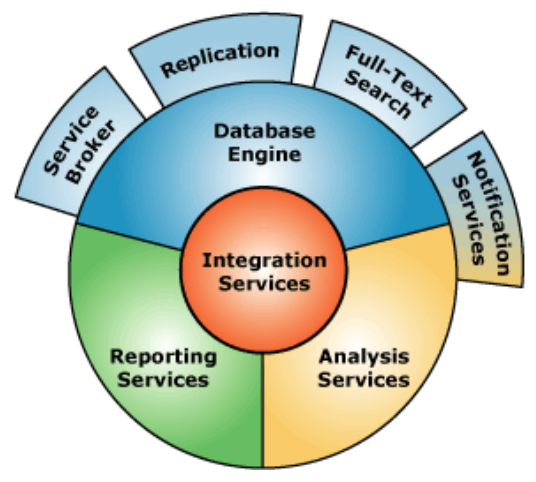

*Hình 1.1. Các thành phần trong SQL*